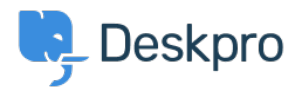

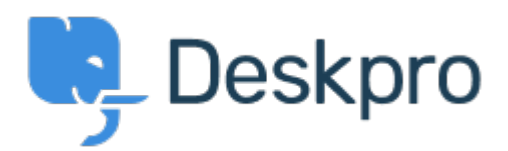

## [Help Center](https://support.deskpro.com/mt-MT) > [Community](https://support.deskpro.com/mt-MT/community) > [Bug Report](https://support.deskpro.com/mt-MT/community/browse/type-3/view-list/viewmode-compact) > [while using macros.](https://support.deskpro.com/mt-MT/community/view/while-using-macros)

while using macros. Finished

- Mike Offenbecher
- **Forum name:** #Bug Report

While creating macros within the agent interface it seem that add ticket reply is not working as intended. I dont get any error it just does not add the reply to the ticket. Comment (1)

**Chris Padfield**

## 11 years ago

This bug has been fixed in the next build.